# BSA E-Filing System Batch File Testing Procedures Version 1.3

Version Released: May 2012

## **Purpose**

The purpose of this document is to provide BSA E-Filing users with instructions to test batch file submissions. FinCEN requires testing with the BSA E-Filing User Test system of new/revised submission procedures, processes, and software used to submit batch files prior to submitting batch files to the production system. A batch BSA filing is an electronic file generated by a software program (either developed in-house or using a third party vendor's solution). The file typically contains multiple BSA forms (although it is possible for a batch to contain just one filing). Testing your batch file is a two step process:

Step 1: Upload your file until it passes the validation tests performed by the BSA E-Filing system. Validation rules include verifying record lengths, sequencing of the records in the file, and summary totals in the file.

Step 2: The BSA E-Filing system will transfer and load the validated file into the test database. A test acknowledgment file will be generated for each submission. A test Transmitter Control Code (TCC) is required to submit your test file. A TCC of TBSATEST must be used and inserted into the test batch file. Please work with your software vendor or service provider to ensure the test TCC is placed in the proper location within the file. The file specifications for each form type provide the exact location where the TCC should be entered. Once the file has passed validation, a production TCC for the BSA E-Filing system will be provided to the submitter via e-mail.

#### **Submission Methods**

There are currently three submission methods available to transmit your BSA Files to FinCEN. The file format for each submission type is exactly the same and is based on the requirements documented on the FinCEN web site under BSA E-Filing Electronic Filing Specifications

(http://www.fincen.gov/forms/bsa\_forms/).

## 1. BSA E-Filing Web Site Users

For this method of submission, filers connect and login to the BSA E-Filing system web site and then securely upload their batch file from their local computer to the web site.

## 2. Secure Direct Transfer Mode (SDTM) Filers

SDTM allows for a secure, system to system mechanism for transferring batch submissions from your organization's internal server to the BSA E-Filing server. The batch submission process can be automated such that user intervention/involvement is minimized. There is no interaction with the BSA E-Filing system web site for the upload of the batch file but the BSA E-Filing system web site is used to track the status of the submissions.

## **Testing Steps**

The BSA E-Filing system has a User Test site used for uploading test files. For each one of these submission methods, the following testing steps are required.

1. Apply for a user account on the BSA E-Filing User Test system.

In order to receive an account on the User Test system, please click on the Become a BSA E-Filer button and follow the steps to enroll at the following link:

http://sdtmut.fincen.treas.gov

It is recommended the person who will be uploading the test file be listed in the User Information section at the top of the application. FinCEN will vet this application within two business days and an e-mail will be sent to the approved user identified in the application with the user ID and specific instructions on how to create and upload your test file.

2. Upload a test batch file on the BSA E-Filing User Test system.

The test data should consist of a set of sample returns, containing test data. The test file should contain between 50 and 100 documents for CTR filings and between 25 and 50 documents for SAR filings. The data in the file should be test data and not contain any valid Social Security numbers or customer data. The test batch file must contain the following test Transmitter Control Code (TCC): TBSATEST. The electronic filing specifications provide the exact location where this code should be placed in the test batch file. The exact process and screen shots to upload your test file will be provided to you in the e-mail you receive with your BSA E-Filing User Test system account. If there are any formatting issues discovered during processing of your test batch file, the BSA E-Filing User Test system will provide the error codes and descriptions of the error to you in the Track Status portion of the web site.

Once your file has a status of Accepted in the Track Status portion of the application, the BSA E-Filing User Test system has verified the format of your test batch file. The test batch file will be transmitted to the BSA E-Filing User Test system for final validation and loaded into the test database. A test acknowledgement file will be generated and loaded back into the BSA E-Filing User Test system for download for CTR, CTR-C, and DEP filings, as well as FinCEN SAR, FinCEN CTR, and FinCEN DOEP filings. The final validation on the submitted test batch file should be completed within 10 days. FinCEN will notify the test filer of the status of their filings via e-mail within 10 business days and provide the production TCC to be used for filing on the production system.

Once your file has passed validation and you have received the production BSA E-Filing system TCC, you are ready to start batch filing on the production BSA E-Filing system. If you have not already applied for a production BSA E-Filing system account, please select the 'Become a BSA E-Filer' button using the following link: <a href="http://bsaefiling.fincen.treas.gov">http://bsaefiling.fincen.treas.gov</a>, and the system will take you through the enrollment process. FinCEN will get your application and provide you with a production BSA E-Filing system user ID within five business days.

Please check your URL address to ensure that you are not sending test data to the production BSA E-Filing system. During testing, the URL address must start with https://sdtmut1.fincen.treas.gov as that is the address for the User Test system. During testing, the URL address must not start with https://bsaefiling1.fincen.treas.gov as that is the address for the production system.

## Help Desk Support

If you have additional questions about the testing procedures or need more information, please contact the BSA E-Filing Help Desk at 1-866-346-9478 (option 1) or <a href="mailto:BSAEFilingHelp@fincen.gov">BSAEFilingHelp@fincen.gov</a>. The Help Desk regular hours of operation are 8:00 am - 6:00 pm East Coast Time, Monday - Friday. Please note that the Help Desk is closed on Federal holidays.

## **Batch Examples**

The examples below provide a visual representation of the batch file layout for the new FinCEN SAR, FinCEN CTR, and FinCEN DOEP reports. Please take note of the record relationships for each file type, illustrated by the arrows in each example.

#### 1. FinCEN SAR

FinCEN SAR: Basic Batch Layout-

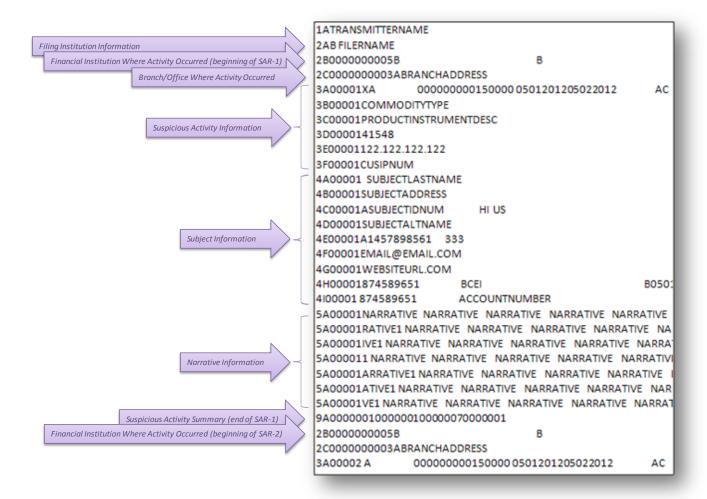

## FinCEN SAR: 2B/2C Record Relationship-

#### Example 1

Only the first financial Institution is associated with branch offices:

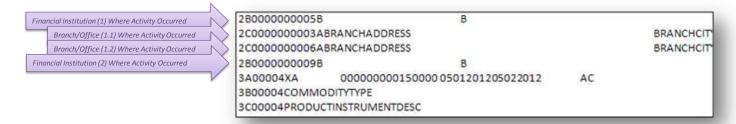

#### Example 2

Only the second financial institution is associated with branch offices:

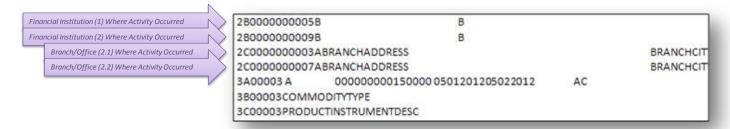

#### Example 3

The first financial institution is associated with two branch offices while the second financial institution is associated with one branch office:

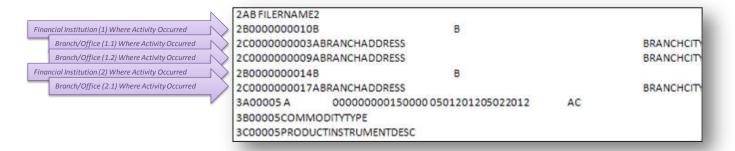

Version 1.3 - May 2012

**BSA E-Filing System Batch File Testing Procedures** 

## FinCEN SAR: Multiples Subjects / Multiple Addresses-

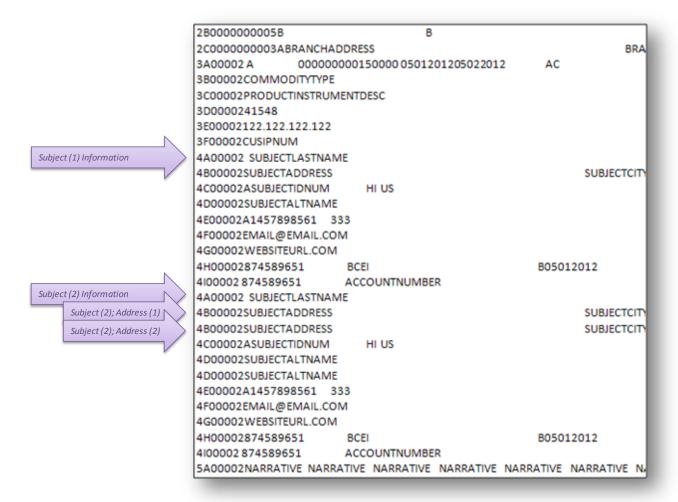

## 2. FinCEN CTR

## FinCEN CTR: Batch Layout Example-

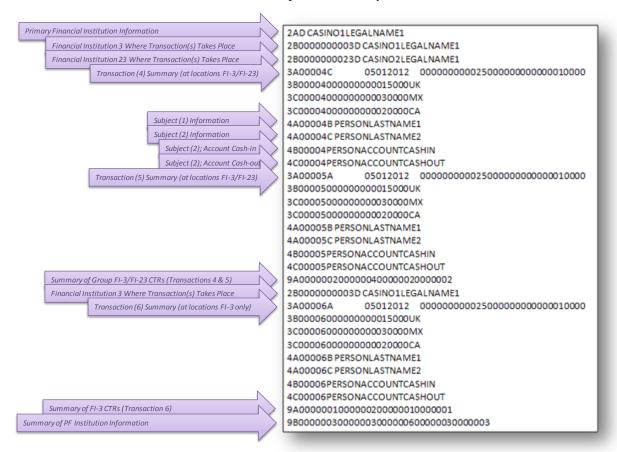

## 3. FinCEN DOEP

## FinCEN DOEP: Batch Layout Example-

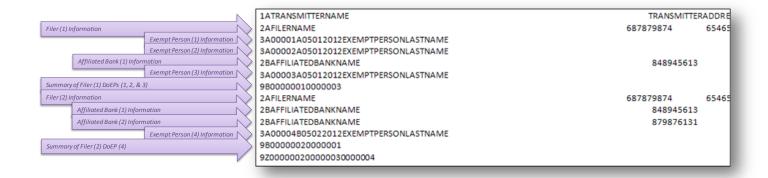

# Sample Field Layout of FinCEN SAR

| Suspicio                                                                                                    | us Activity Report                                                                                                    |                                                                            | Version Number: 1.0                                                      |
|----------------------------------------------------------------------------------------------------|----------------------------------------------------------------------------------------------------|----------------------------------------------------------------------------|--------------------------------------------------------------------------|
| Filing name                                                                                                    |                                                                                                    |                                                                            |                                                                          |
| *1 Type of filing                                                                                                    | Initial report                                                                                                    | Correct/Amend p                                                            | rior report                                                              |
| (Check all that apply)                                                                                                    | Continuing activity report                                                                                                    | ☐ Joint report                                                             |                                                                          |
| Prior report Document Con<br>Number/BSA Identifier                                                                             | trol                                                                                                    |                                                                            |                                                                          |
|                                                                                                    |                                                                                                    |                                                                            |                                                                          |
| Attachment                                                                                                    |                                                                                                    |                                                                            |                                                                          |
|                                                                                                    | iury. I declare that I have examined t                                                                                                    | nis transmittal, inclus                                                    | fing accompanying                                                        |
| Under penalties of per<br>documents, and to the<br>documents without re-<br>attempting to secure s                             | jury, I declare that I have examined t<br>best of my knowledge and belief it is<br>cipient's identifying numbers, I have o<br>uch numbers from the receipts. I de<br>ing period except for those transactio | correct and comple<br>omplied with the requal<br>clare that this filing re | te. In the case of<br>uirements of the law in<br>epresents all Documents |
| Under penalties of per<br>documents, and to the<br>documents without re-<br>attempting to secure s                             | best of my knowledge and belief it is<br>cipient's identifying numbers, I have o<br>such numbers from the receipts. I de                                                                                    | correct and comple<br>omplied with the requal<br>clare that this filing re | te. In the case of<br>uirements of the law in<br>epresents all Documents |
| Under penalties of per<br>documents, and to the<br>documents without re-<br>attempting to secure s<br>filed during this report | best of my knowledge and belief it is<br>cipient's identifying numbers, I have o<br>such numbers from the receipts. I de                                                                                    | correct and comple<br>omplied with the requal<br>clare that this filing re | te. In the case of<br>uirements of the law in<br>epresents all Documents |
| Under penalties of per<br>documents, and to the<br>documents without re-<br>attempting to secure s<br>filed during this report | best of my knowledge and belief it is<br>cipient's identifying numbers, I have o<br>such numbers from the receipts. I de                                                                                    | correct and comple<br>omplied with the requal<br>clare that this filing re | te. In the case of<br>uirements of the law in<br>epresents all Documents |

Version 1.3 – May 2012

BSA E-Filing System Batch File Testing Procedures

| Part IV Filin                                    | g Institution Contact Information                                                                                                    |  |
|--------------------------------------------------|----------------------------------------------------------------------------------------------------|--|
| *82 Type of fi                                   | financial institution                                                                                                    |  |
| *78 Primary f                                    | federal regulator                                                                                                    |  |
|                                                  | ne (Holding company, lead financial n, or agency, if applicable)                                                                                                    |  |
| *80 TIN                                          | *81 TIN type                                                                                                    |  |
| institution<br>this repor<br>functions<br>report | Securities and Futures   Clearing broker-securities   Introducing broker-securities   SRO Securities   SRO Securities   OPO/CTA   Investment Adviser   Investment Adviser   Investment Securities   Subsidiary of financial/bank holding company   Holding company   Retail foreign exchange dealer   Other   Other   Introducing broker-commodities   Type   Institution identification   Type   Introducing broker-securities   SRO Securities   SRO Securit |  |
|                                                  | Number                                                                                                    |  |
| *85 Address                                      |                                                                                                    |  |
| *88 City                                         |                                                                                                    |  |
| *87 State                                        | *88 ZIP/Postal Code *89 Country                                                                                                    |  |
| 90 Alternate<br>DBA - en                         | name, e.g., AKA - individual or trade name,<br>http                                                                                                    |  |
| 91 Internal o                                    | control/file number                                                                                                    |  |
| 92 LE contac                                     | ct agency                                                                                                    |  |
| 93 LE contac                                     | ot name                                                                                                    |  |
| 94 LE contac                                     | ct phone number (Include Area Code) Ext.                                                                                                    |  |
| 95 LE contac                                     | ct date                                                                                                    |  |
| *96 Filing inst                                  | stitution contact office                                                                                                    |  |
| 97 Filing inst                                   | stitution contact phone number (Include Area Code)                                                                                                    |  |
| 98 Date filed                                    | d (Date filed will be auto-populated when the form is signed.)                                                                                                    |  |
|                                                  |                                                                                                    |  |
|                                                  |                                                                                                    |  |
|                                                  |                                                                                                    |  |
|                                                  |                                                                                                    |  |
|                                                  |                                                                                                    |  |
|                                                  |                                                                                                    |  |

|        |                                                                |               | by                               | FinCEN.                  |                   |                       |
|--------|----------------------------------------------------------------|---------------|----------------------------------|--------------------------|-------------------|-----------------------|
| Part I | III Information about                                          | Financial In  | stitution Where A                | Activity Occurred        | 1 of 1            |                       |
|        |                                                                |               |                                  |                          |                   |                       |
| *47    | Type of financial institution                                  |               |                                  |                          |                   |                       |
|        |                                                                |               |                                  |                          |                   |                       |
|        | Primary federal regulator  Type of gaming institution          |               |                                  |                          |                   |                       |
| 40     | State license                                                  | d casino 🔲    | Tribal authorized casin          | o Card club              | Other (specify)   |                       |
|        | _                                                              |               |                                  |                          |                   | ary of financial/bank |
|        | Type of Securities and Futur<br>nstitution or individual where |               | g broker-securities              | Introducing brok         | holding           | company               |
|        | activity occurred - check box<br>that apply to this report     | (63)          | s Commission Mercha<br>g company |                          | □ Other           |                       |
|        |                                                                | Introdu       | icing broker-                    | ☐ Investment com         |                   |                       |
|        |                                                                | □ commo       | odities                          |                          |                   |                       |
| 51     | Financial institution identific                                | ation T       | ype                              |                          |                   |                       |
|        |                                                                | N             | lumber                           |                          |                   |                       |
| 52     | Financial institution's role in                                | transaction   | Selling location                 | Paying location          | ☐ Both            |                       |
| *53    | Legal name of financial insti                                  | tution        | Unknown                          |                          |                   |                       |
| 54     | Alternate Name, e.g., AKA                                      |               | _                                | у                        |                   |                       |
|        |                                                                |               |                                  |                          |                   |                       |
| *55    | TIN                                                            | Unknown       |                                  |                          | 56 TIN type       |                       |
| *57    | Address                                                        | Unknown       |                                  |                          |                   |                       |
|        |                                                                |               |                                  |                          |                   |                       |
|        | City                                                           | Unknown       |                                  |                          |                   |                       |
| 59 \$  | State                                                          |               |                                  |                          |                   |                       |
| *60    | ZIP/Postal Code                                                | Unknown       |                                  |                          |                   |                       |
| *81    | Country                                                        | Unknown       |                                  |                          |                   |                       |
| 62 I   | Internal control/file number                                   |               |                                  |                          |                   |                       |
| 63 L   | Loss to financial institution S                                | 5             |                                  | .00                      |                   |                       |
| Broo   | ich where activity occur                                       | rred informat | ion If no                        | branch activity involved | d. check this hov |                       |
|        | nch Information                                                | neu miorinat  | ion into                         |                          |                   |                       |
|        | Branch's role in transaction                                   | Selling loc   | ation  Paying loo                | eation Both              |                   |                       |
|        | ddress of branch or office w                                   |               |                                  |                          |                   |                       |
|        |                                                                | Bollvily 00   |                                  |                          | 5 N               |                       |
| 67 C   | City                                                           |               |                                  | 66 RSSI                  | O Number          |                       |
| 80 0   | State                                                          | 69 ZIP/Post   | al Code                          | *70 Cou                  | ntry              |                       |

|                                                     |                 | by FinCEN.                                                                     |
|-----------------------------------------------------|-----------------|--------------------------------------------------------------------------------|
| Part I Subject Inform                               | nation 1        | of 1                                                                           |
| 2 Check:                                            | if entity,      | if all critical* subject information is unavailable (Does not include item 24) |
| *3 Individual's last name<br>or entity's legal name | Unknown         |                                                                                |
| *4 First name                                       | Unknown         |                                                                                |
| 5 Middle name/initial                               |                 |                                                                                |
| Suffix                                              |                 | Gender                                                                         |
| *16 Date of birth                                   | Unknown         |                                                                                |
| 6 Alternate name, e.g.,                             | AKA - individus | or trade name, DBA - entity                                                    |
|                                                     |                 |                                                                                |
| 7 Occupation or type of                             | business        |                                                                                |
| 7a NAICS Code                                       |                 |                                                                                |
| *13 TIN                                             | Unknown         | 14 TIN type                                                                    |
| 18 Phone number                                     |                 | Ext. 17 Type                                                                   |
| 19 E-mail address                                   |                 |                                                                                |
| 19a Website (URL) addr                              | ess             |                                                                                |
| 20 Corroborative statem                             | ent to filer?   | 25 Subject's role in suspicious activity                                       |
| Subject Address Inform                              | nation          |                                                                                |
| *8 Address                                          | Unknown         |                                                                                |
| *9 City                                             | Unknown         |                                                                                |
| *10 State                                           | Unknown         | *11 ZIP/Postal Code Unknown                                                    |
| *12 Country                                         | Unknown         |                                                                                |
| *15 Form of identification                          | n for subject   | Unknown                                                                        |
| Туре                                                |                 |                                                                                |
| Number                                              |                 | Issuing State Country                                                          |
| 21 Relationship of the                              | subject to an i | nstitution listed in Part III or IV (check all that apply)                     |
| a Institution TIN                                   |                 |                                                                                |
| b Accountant                                        | e 🗌 Att         | orney h Director k Officer                                                     |
| c Agent                                             | f Bo            |                                                                                |
| d Appraiser                                         | g Cu            |                                                                                |
| 22 Status of relationship                           |                 | 23 Action date                                                                 |
|                                                     | n TIN and acco  | unt number(s) affected that are related to subject No known accounts involved  |
| Institution TIN                                     |                 | ☐ Non-US Financial Institution                                                 |

| WARNING: PRINTED VERSIONS OF THE BSA E-FILING FORMS ARE NOT FOR SUBMISSION AND WILL NOT BE PROCESSED by Fincen. |                                                                                                    |  |  |  |  |  |
|----------------------------------------------------------------------------------------------------|----------------------------------------------------------------------------------------------------|--|--|--|--|--|
| Part II Suspicious Activity Information                                                                         |                                                                                                    |  |  |  |  |  |
| *26 Amount involved in this report Amount Unknown No s                                                          | .00                                                                                                    |  |  |  |  |  |
| *27 Date or date range of suspicious activity for this report From                                              | То                                                                                                    |  |  |  |  |  |
| 28 Cumulative amount (only applicable when "Continuing activity report                                          | t' is checked in Item 1) \$ .00                                                                          |  |  |  |  |  |
| When completing item 29 through 38, check all that apply                                                        | ·                                                                                                    |  |  |  |  |  |
| 29 Structuring                                                                                                  |                                                                                                    |  |  |  |  |  |
| a Alters transaction to avoid BSA recordkeeping requirement                                                     | e Multiple transactions below CTR threshold                                                              |  |  |  |  |  |
| b Alters transaction to avoid CTR requirement                                                                   | Suspicious inquiry by customer regarding BSA reporting or                                                |  |  |  |  |  |
| <ul> <li>Customer cancels transaction to avoid BSA reporting and<br/>recordkeeping requirements</li> </ul>      | recordkeeping requirements                                                                               |  |  |  |  |  |
| d Multiple transactions below BSA recordkeeping threshold                                                       | z Other                                                                                                  |  |  |  |  |  |
| 30 Terrorist Financing                                                                                          |                                                                                                    |  |  |  |  |  |
| a Nown or suspected terrorist/terrorist organization                                                            | z Other                                                                                                  |  |  |  |  |  |
| 31 Fraud (Type)                                                                                                 |                                                                                                    |  |  |  |  |  |
| a 🔲 ACH d 🔲 Consumer Ioan g 🔲 Mail                                                                              | j 🔲 Wire                                                                                                 |  |  |  |  |  |
| b Business Ioan e Credit/Debit card h Mass-mar                                                                  | rketing z 🗌 Other                                                                                        |  |  |  |  |  |
| c Check f Healthcare i Pyramid s                                                                                | scheme                                                                                                   |  |  |  |  |  |
| 32 Casinos                                                                                                    |                                                                                                    |  |  |  |  |  |
| Inquiry about end of business day                                                                               | d Suspicious use of counter checks or markers                                                            |  |  |  |  |  |
| Minimal gaming with large transactions     Suspicious intra-casino funds transfers                              | z Other                                                                                                  |  |  |  |  |  |
| 33 Money Laundering                                                                                             |                                                                                                    |  |  |  |  |  |
| a Exchange small bills for large bills or vice versa                                                            | g Suspicious receipt of government payments/benefits                                                     |  |  |  |  |  |
| b Suspicion concerning the physical condition of funds                                                          | h Suspicious use of multiple accounts                                                                    |  |  |  |  |  |
| C Suspicion concerning the source of funds                                                                      | Suspicious use of noncash monetary instruments                                                           |  |  |  |  |  |
| Suspicious designation of beneficiaries, assignees or                                                           | j Suspicious use of third-party transactors (straw-man)                                                  |  |  |  |  |  |
| joint owners  e Suspicious EFT/wire transfers                                                                   | k 🔲 Trade Based Money Laundering/Black Market Peso Exchange                                              |  |  |  |  |  |
| f Suspicious exchange of currencies                                                                             | Transaction out of pattern for customer(s)                                                               |  |  |  |  |  |
|                                                                                                    | z Other                                                                                                  |  |  |  |  |  |
| 34 Identification/Documentation                                                                                 |                                                                                                    |  |  |  |  |  |
| a Changes spelling or arrangement of name                                                                       | d Refused or avoided request for documentation                                                           |  |  |  |  |  |
| Multiple individuals with same or similar identities                                                            | e Single individual with multiple identities                                                             |  |  |  |  |  |
| c Provided questionable or false documentation                                                                  | z Other                                                                                                  |  |  |  |  |  |
| 35 Other Suspicious Activities                                                                                  |                                                                                                    |  |  |  |  |  |
| a Account takeover                                                                                              | k Suspected public/private corruption (domestic)                                                         |  |  |  |  |  |
| Bribery or gratuity                                                                                             | Suspected public/private corruption (foreign)                                                            |  |  |  |  |  |
| C Counterfeit instruments                                                                                       | m Suspicious use of informal value transfer system                                                       |  |  |  |  |  |
| d Elder financial exploitation  e Embezzlement/theft/disappearance of funds                                     | Suspicious use of multiple transaction locations     Transaction with no apparent economic, business, or |  |  |  |  |  |
| f Forgeries                                                                                                    | lawful purpose                                                                                           |  |  |  |  |  |
| g Identity theft                                                                                                | P Two or more individuals working together                                                               |  |  |  |  |  |
| Little or no concern for product performance penalties, fees,                                                   | Unauthorized electronic intrusion                                                                        |  |  |  |  |  |
| or tax consequences                                                                                             | r Unlicensed or unregistered MSB                                                                         |  |  |  |  |  |
| i Misuse of "free look"/cooling-off/right of rescission  Misuse of position or self-dealing                     | z Other                                                                                                  |  |  |  |  |  |

### Financial Crimes Enforcement Network

| VARNING. FRINTED VERSIONS OF THE BUA E-FIELD                     | G FORMS ARE NOT FOR SUBMISSION AND WILL NOT BE PROCESSE<br>by FinCEN. |
|------------------------------------------------------------------|-----------------------------------------------------------------------|
| 36 Insurance                                                     |                                                                       |
| a Excessive insurance                                            | e Suspicious termination of policy or contract                        |
| b Excessive or unusal cash borrowing against policy/an           | nuity f Unclear or no insurable interest                              |
| c Proceeds sent to or received from unrelated third part         |                                                                       |
| d Suspicious life settlement sales insurance (e.g.,STOL          | l's, Viaticals)                                                       |
| 37 Securities/Futures/Options                                    |                                                                       |
| a Insider trading                                                | d Unauthorized pooling                                                |
| b Market manipulation/wash trading                               | z Other                                                               |
| c Misappropriation                                               |                                                                       |
| 38 Mortgage Fraud                                                |                                                                       |
| a Appraisal fraud                                                | d Reverse mortgage fraud                                              |
| b Foreclosure fraud                                              | z Other                                                               |
| c Loan Modification fraud                                        |                                                                       |
| 39 Were any of the following product type(s) involved in the su: | spicious activity? (Check all that apply)                             |
| a 🔲 Bonds/Notes g 🔲 Futures/Options on fo                        |                                                                       |
| b Commercial mortgage h Hedge fund                               | n Penny stocks/Microcap securities                                    |
| c Commercial paper i Home equity loan                            | o Prepaid access z Other (List below)                                 |
| d Credit card j Home equity line of c                            | . —                                                                   |
| e Debit card k Insurance/Annuity pr                              | 7 = 7                                                                 |
| f Forex transactions   Mutual fund                               | r Stocks                                                              |
| 40 Were any of the following instrument type(s)/payment mecha    | anism(s) involved in the suspicious activity? (Check all that apply)  |
| a Bank/Cashier's check d Gaming instruments                      | g Personal/Business check z Other (List below)                        |
| b Government paymen                                              | t h Travelers checks                                                  |
| c Funds transfer f Money orders                                  | i U.S. Currency                                                       |
| 41 Commodity type (If applicable)                                |                                                                       |
|                                                                  |                                                                       |
| 42 Product/Instrument description (If needed)                    |                                                                       |
| 12 - reader installing accompany (in recede)                     |                                                                       |
|                                                                  |                                                                       |
| 43 Market where traded (1)                                       |                                                                       |
|                                                                  |                                                                       |
| 44 IP address (If available)                                     |                                                                       |
|                                                                  |                                                                       |
| 45 CUSIP® number                                                 | _                                                                     |
|                                                                  |                                                                       |
|                                                                  | _                                                                     |
|                                                                  |                                                                       |
|                                                                  |                                                                       |
|                                                                  |                                                                       |
|                                                                  |                                                                       |
|                                                                  |                                                                       |
|                                                                  |                                                                       |

| WARNING: PRINTED VERSIONS OF THE BSA E-FILING FORMS ARE NOT FOR SUBMISSION AND WILL NOT BE PROCESSED by FinCEN. |  |  |  |  |  |  |  |
|----------------------------------------------------------------------------------------------------|--|--|--|--|--|--|--|
| Part V Suspicious Activity Information - Narrative*                                                             |  |  |  |  |  |  |  |
|                                                                                                    |  |  |  |  |  |  |  |
|                                                                                                    |  |  |  |  |  |  |  |
|                                                                                                    |  |  |  |  |  |  |  |
|                                                                                                    |  |  |  |  |  |  |  |
|                                                                                                    |  |  |  |  |  |  |  |
|                                                                                                    |  |  |  |  |  |  |  |
|                                                                                                    |  |  |  |  |  |  |  |
|                                                                                                    |  |  |  |  |  |  |  |
|                                                                                                    |  |  |  |  |  |  |  |
|                                                                                                    |  |  |  |  |  |  |  |
|                                                                                                    |  |  |  |  |  |  |  |
|                                                                                                    |  |  |  |  |  |  |  |
|                                                                                                    |  |  |  |  |  |  |  |
|                                                                                                    |  |  |  |  |  |  |  |
|                                                                                                    |  |  |  |  |  |  |  |
|                                                                                                    |  |  |  |  |  |  |  |
|                                                                                                    |  |  |  |  |  |  |  |
|                                                                                                    |  |  |  |  |  |  |  |
|                                                                                                    |  |  |  |  |  |  |  |
|                                                                                                    |  |  |  |  |  |  |  |
|                                                                                                    |  |  |  |  |  |  |  |
|                                                                                                    |  |  |  |  |  |  |  |
|                                                                                                    |  |  |  |  |  |  |  |
|                                                                                                    |  |  |  |  |  |  |  |
|                                                                                                    |  |  |  |  |  |  |  |
|                                                                                                    |  |  |  |  |  |  |  |
|                                                                                                    |  |  |  |  |  |  |  |
|                                                                                                    |  |  |  |  |  |  |  |